# **Approval Process With Notification in every 1 hour Recurrence**

#### **Overview:**

The project involved developing an application using PowerApps, Power Automate and SharePoint list for a travel agency to approve multiple email with reminder notification in every 1 hour. The client uses the solution to ease the process of managing the complexity of missing approval process. This project helped client to avoid their traditional problems.

#### **Client details:**

**Name:** Confidential | **Industry:** Tour & Travel

#### **Technologies:**

**Office365, PowerApps (Canvas Apps), PowerFX, PowerAutomate (For multilevel approvals, CRUD operations in O365), CDS, Custom Connectors**

## **Project Description:**

Travel agency is a rush and busy industry. A single travel agency has to conduct so many travels in one day for their clients/customers. As it's a quick and busy process, management team sometimes miss the approval process of their clients and assigning drivers/ vehicles to their respective customers. Inorder to get rid of these problems clients choose this automate approval process with repeat notification to their mail and mobile.

The project was successful and Some of the salient features are as follows**:**

#### **Share point List:**

In this project all the main functionality happened in this back-end technology SharePoint list. When any travel request or any associated members initiate any submission all the data stored in this list. From this list we are performing CRUD operation and initiate notification process using Power Automate.

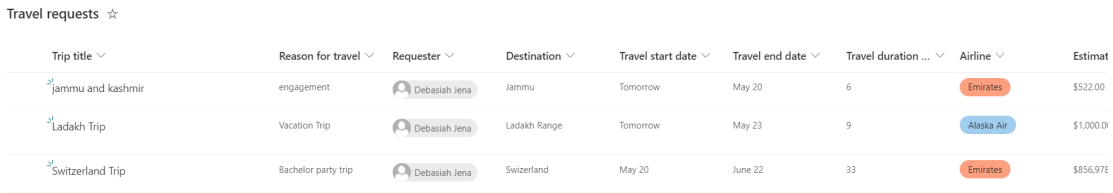

## **Microsoft Flow Process:**

In the above SharePoint list there is a yes/no datatype column called "approved". So from that column MS flow will get the data, for which details approval process is "NO". After getting the data flow will trigger in every 1 hour and the flow will send the notification via Outlook to the assigned authenticate people.

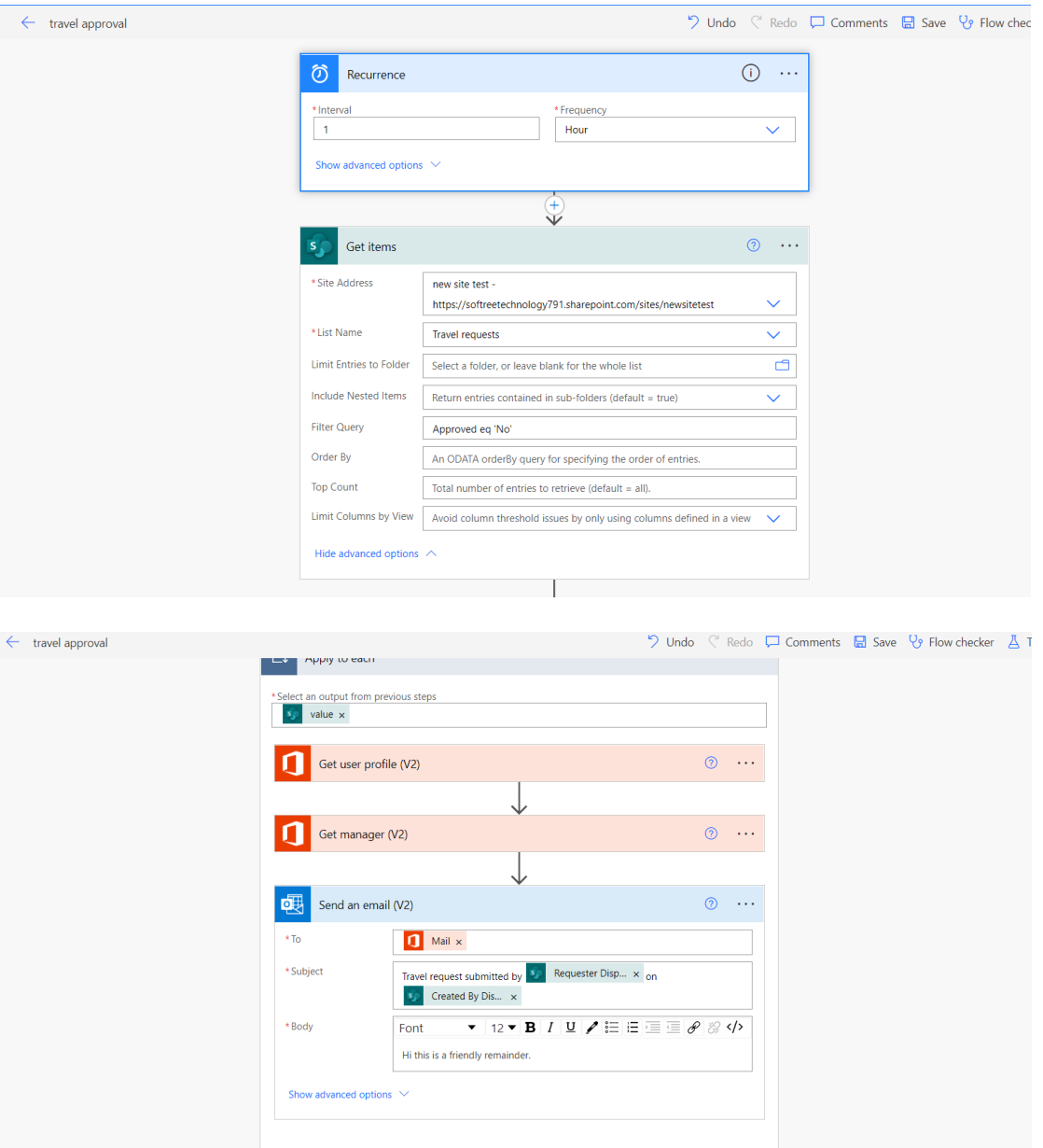

## **Microsoft Flow Run Success:**

If all the action goes well and get succeeded flow will run successfully and we can achieve our target.

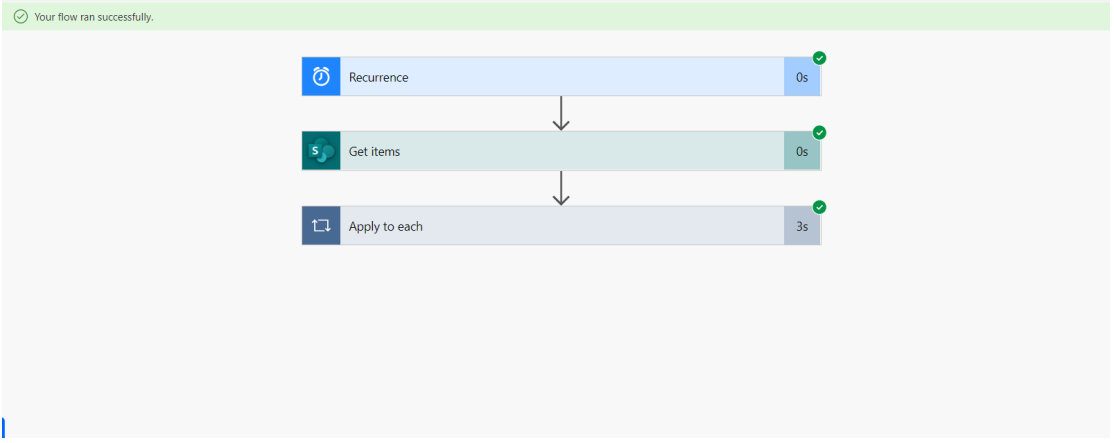

## **Outlook Notification:**

After successfully run, the template message with proper details will send to the appropriate target people. If they won't approve or react to the mail then in next 1 hour again notification will send to that people.

This project is successfully completed by using the above mentioned technology, process and it is maintaining the requirement of the client.

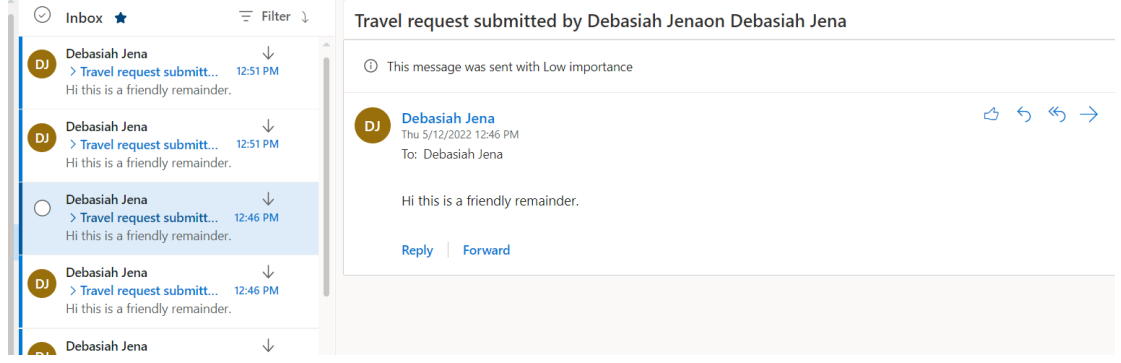

This project is successfully completed by using the above mentioned technology, process and it is maintaining the requirement of the client.